# Spis treści

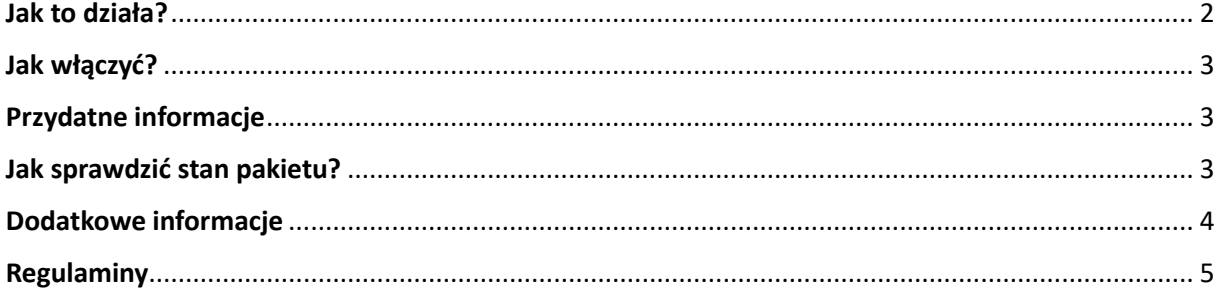

Korzystaj z telefonu bez ograniczeń. Dzięki usłudze Zawsze bez limitu, możesz rozmawiać, pisać i surfować po internecie, ile chcesz.

1zł = 1 dzień nielimitowanych rozmów, SMS-ów i MMS-ów + 0,5 GB

### <span id="page-1-0"></span>Jak to działa?

- Doładowujesz konto, a wartość doładowania zamienia się automatycznie w liczbę dni nielimitowanych rozmów, SMS-ów i MMS-ów do wszystkich sieci.
- Możesz doładowywać konto tyle razy, ile chcesz.
- Każde doładowanie powiększa Twoją ilość GB i wydłuża czas, gdy możesz korzystać z rozmów, SMS-ów i MMS-ów bez limitu.

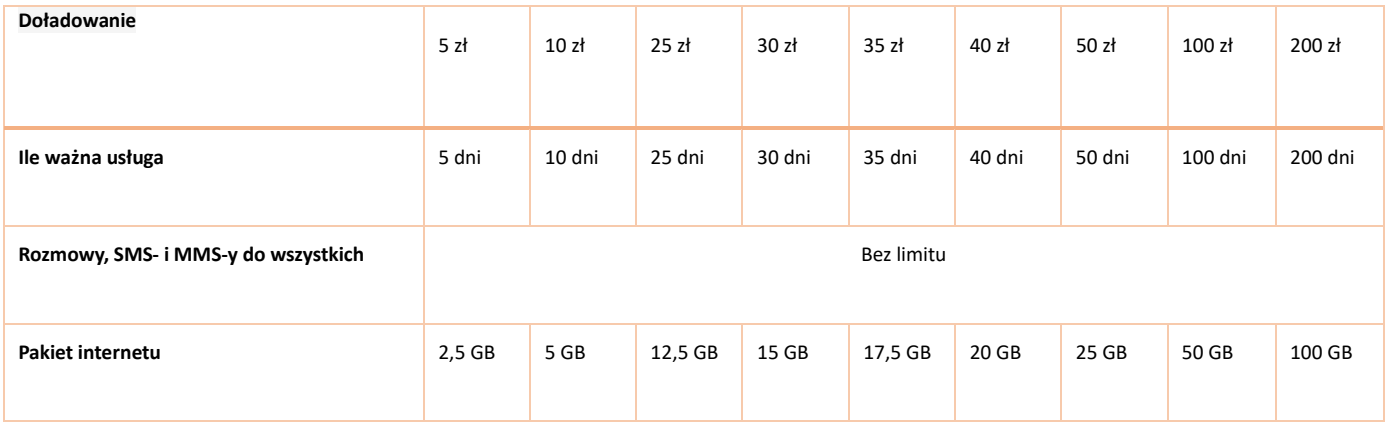

**Przykład:** doładowujesz konto za 30 zł, więc przez 30 dni możesz bez ograniczeń dzwonić, SMS-ować i wysyłać MMS-y do wszystkich sieci oraz korzystać z 15 GB internetu.

Zobacz: [Jak działa usługa "Zawsze bez limitu](https://youtu.be/u8TaaP9L4t0)"?

## <span id="page-2-0"></span>Jak włączyć?

Masz trzy możliwości:

- SMS-owo **wyślij bezpłatnego SMS-a o treści START pod numer 8017**5,
- kodem **wpisz na klawiaturze telefonu kod \*130\*11#** i zatwierdź zieloną słuchawką,
- przez Mój Orange.

Usługę możesz włączyć, gdy stan Twojego konta wynosi minimum 5 zł.

## <span id="page-2-1"></span>Przydatne informacje

- Wyślemy Ci SMS-a z potwierdzeniem uruchomienia usługi.
- Kwota doładowania to automatycznie liczba dni na korzystanie z usługi.
- Pierwszy dzień, od którego liczymy dni ważności usługi, to następny po tym, gdy dostaniesz od nas SMS-a z potwierdzeniem.
- Usługa jest dostępna w taryfie Zawsze bez limitu. Dlatego, gdy ją uruchomisz, automatycznie zmienisz taryfę, którą masz teraz i wyłączysz inne usługi dodatkowe, np. Skarbonka, Konto ważne rok. Wyjątkiem jest usługa "Rozmowy, SMS-y i MMS-y bez limitu do wszystkich + pakiet GB", z której środki zostaną przeniesione i zsumowane z usługą Zawsze bez limitu.

#### <span id="page-2-2"></span>Jak sprawdzić stan pakietu?

Możesz to zrobić na dwa sposoby:

- SMS-owo **wyślij bezpłatnego SMS-a o treści INFO pod numer 80175**,
- **wpisz na klawiaturze telefonu kod \*130\*0#** i zatwierdzenie przyciskiem połączenia,
- przez **Mój Orange** zaloguj się.

Otrzymasz informację o tym, ile GB internetu zostało Ci do wykorzystania i kiedy skończy się Twój pakiet.

## <span id="page-3-0"></span>Dodatkowe informacje

#### **Za mało internetu? Włącz dodatkowe 5 GB!**

- Wyślij SMS o treści **PAKIET** pod **80175.**
- Koszt to 5 zł z konta głównego.
- Dodatkowe **5 GB** zostanie dodane do pakietu bazowego gigabajtów i przyjmie jego ważność.

W przypadku braku środków na koncie głównym pakiet zostanie włączony poprzez skrócenie ważności usługi Zawsze bez limitu o 5 dni (co jest ekwiwalentem kwoty 5 zł).

#### **Doładuj dodatkowo swoje konto, jeśli chcesz skorzystać z:**

- roamingu,
- połączeń międzynarodowych,
- usług o podwyższonej opłacie,
- połączeń na infolinie.

Środki z tego doładowania będą wykorzystywane tylko przy tych połączeniach. To doładowanie nie przedłuża też terminu ważności usługi.

#### **Jak dodatkowo doładować konto?**

Masz 2 możliwości:

- Kup doładowanie Orange i:
	- **wyślij SMS pod bezpłatny numer 80175 w treści wpisując 14-cyfrowy kod z wydruku,**
	- **wpisz na klawiaturze telefonu \*130\*20\*kod z wydruku#** i zatwierdź zieloną słuchawką.
- Skróć czas korzystania z Zawsze bez limitu o 1, 2 lub 5 dni zyskasz ten sposób 1, 2 lub 5 zł, które możesz wykorzystać na powyższe połączenia. Pamiętaj, że możesz to zrobić tylko jeśli na Koncie Głównym masz 30zł lub mniej.

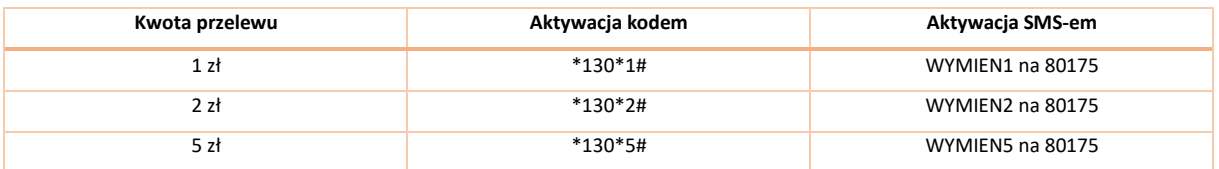

## <span id="page-4-0"></span>Regulaminy

[Cennik usług w roamingu](https://www.orange.pl/ocp-http/PL/Binary2/2006206/4108710082.pdf)

[Cennik usług w ofercie Zawsze bez limitu](https://orange.binaries.pl/bw/20155/0/45824/389a8d3d-6a31-48ec-bf51-b2f54ca86e27)

[Regulamin promocji "Starter Zawsze bez limitu 5 zł"](https://www.orange.pl/ocp-http/PL/Binary2/2006206/4108710102.pdf)

[Regulamin taryfy Zawsze bez limitu](https://orange.binaries.pl/bw/20155/0/45822/f546fdbe-0e02-4aa2-939a-1d30ab48168d)

[Regulamin Pakiet Dodatkowy 5 GB](https://orange.binaries.pl/bw/20155/0/66033/88630eb7-c40c-46c8-937c-ca1f881996be)